### Übung zur Vorlesung Digitale Medien

Doris Hausen Ludwig-Maximilians-Universität München Wintersemester 2011/2012

# **LZW-Komprimierung (1)**

Idee:

Nicht einzelne Zeichen werden günstig kodiert, sondern ganze Zeichenketten *(Wörterbuch-Kompression*)*.*

Huffman: [a][b][c][d][a][b][c][d][a][b][c][d][a][b][c][d][d][d]

abcdabcdabcdabcddd

 $\Rightarrow$  18 Symbole

Wörterbuch: [abcd][abcd][abcd][abcd][dd]

=> 5 Symbole

Nachteil: Mehr Symbole nötig (jeder Eintrag ins Wörterbuch ist ein Symbol)

# **LZW-Komprimierung (2)**

Weiterer Nachteil: Empfänger muss Wörterbuch kennen, um die Nachricht dekodieren zu können.

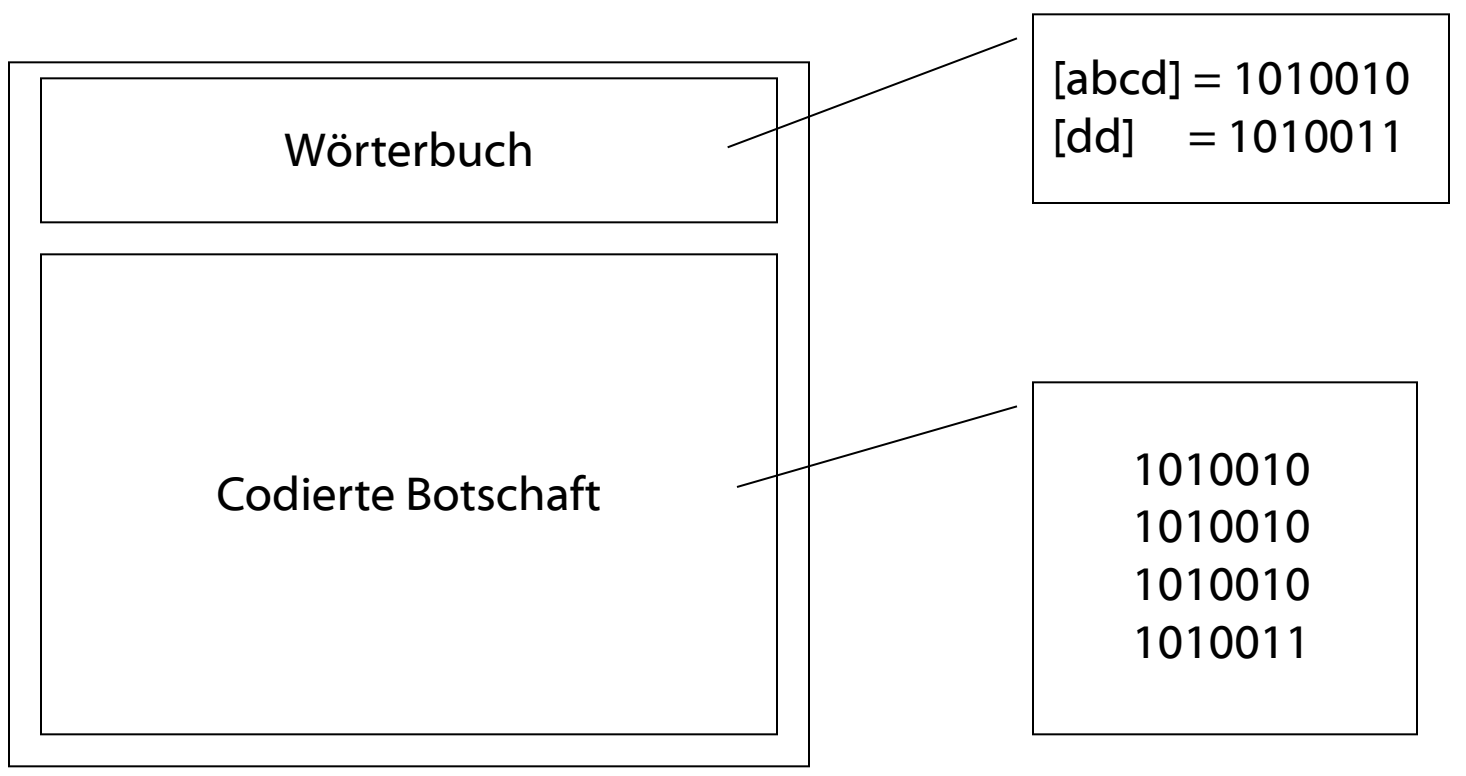

Aber: Muss das Wörterbuch wirklich mit übertragen werden?

Bei der [LZW-Komprimierung](http://de.wikipedia.org/wiki/LZW) wird das Wörterbuch *während* der Dekodierung aufgebaut!

## **LZW-Komprimierung (3)**

Ausgegangen wird von einem Grundwörterbuch (z.B. ASCII-Code)

Algorithmus:

**SeqChar** p = < NächstesEingabezeichen >; **Char** k = NächstesEingabezeichen; **Wiederhole:**

**Falls**  $p \< k$  > in Tabelle enthalten

**dann**  $p = p \< k$ 

**sonst** trage p & <k> neu in Tabelle ein

(und erzeuge neuen Index dafür);

Schreibe Tabellenindex von p auf Ausgabe;

 $p = < k>$ ;

### **Ende Fallunterscheidung;**

k = NächstesEingabezeichen; **solange bis** Eingabeende

Schreibe Tabellenindex von p auf Ausgabe;

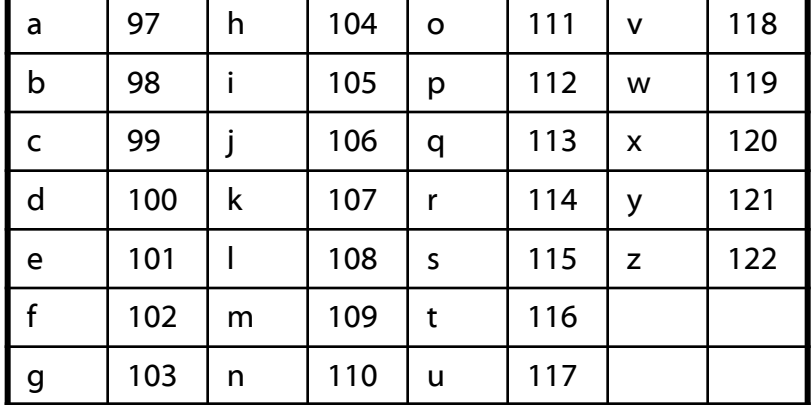

# **LZW-Komprimierung (4)**

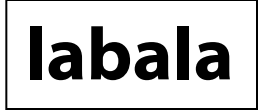

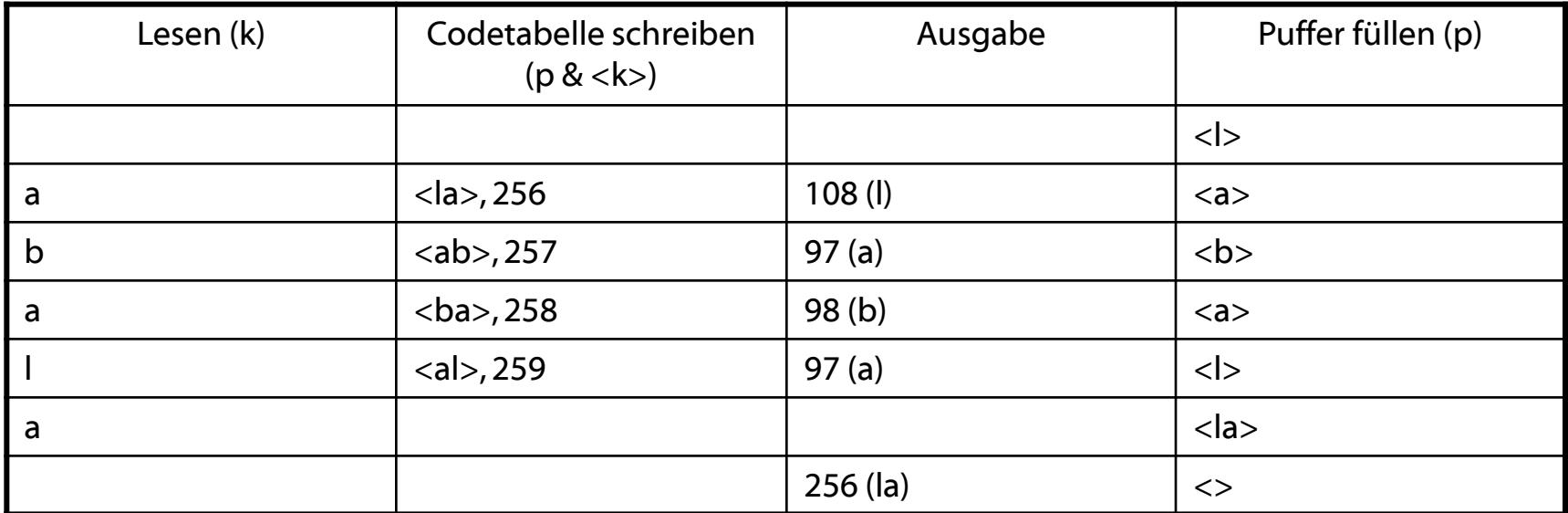

SeqChar p = < NächstesEingabezeichen >; Char k = NächstesEingabezeichen;

Wiederhole:

```
Falls p \< k > in Tabelle enthalten
                  dann p = p \< k sonst trage p & <k> neu in Tabelle ein
                           (und erzeuge neuen Index dafür);
                           Schreibe Tabellenindex von p auf Ausgabe;
                           p = \langle k \rangle;
          Ende Fallunterscheidung; 
         k = NächstesEingabezeichen;
solange bis Eingabeende
```
Schreibe Tabellenindex von p auf Ausgabe;

## **LZW-Komprimierung (5)**

### **ballaballala**

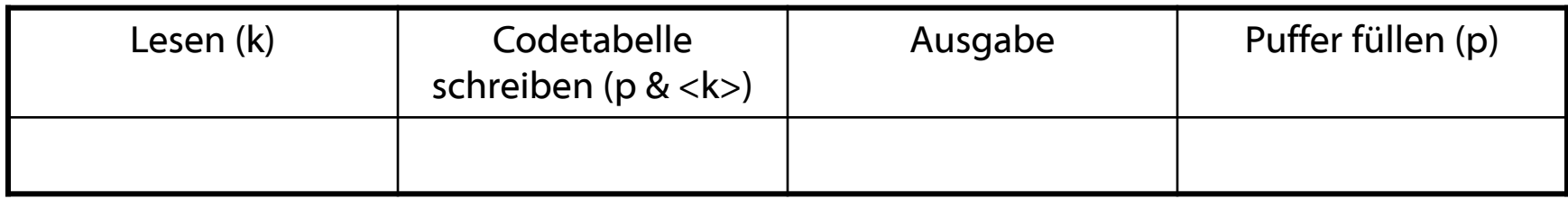

## **LZW-Komprimierung (6)**

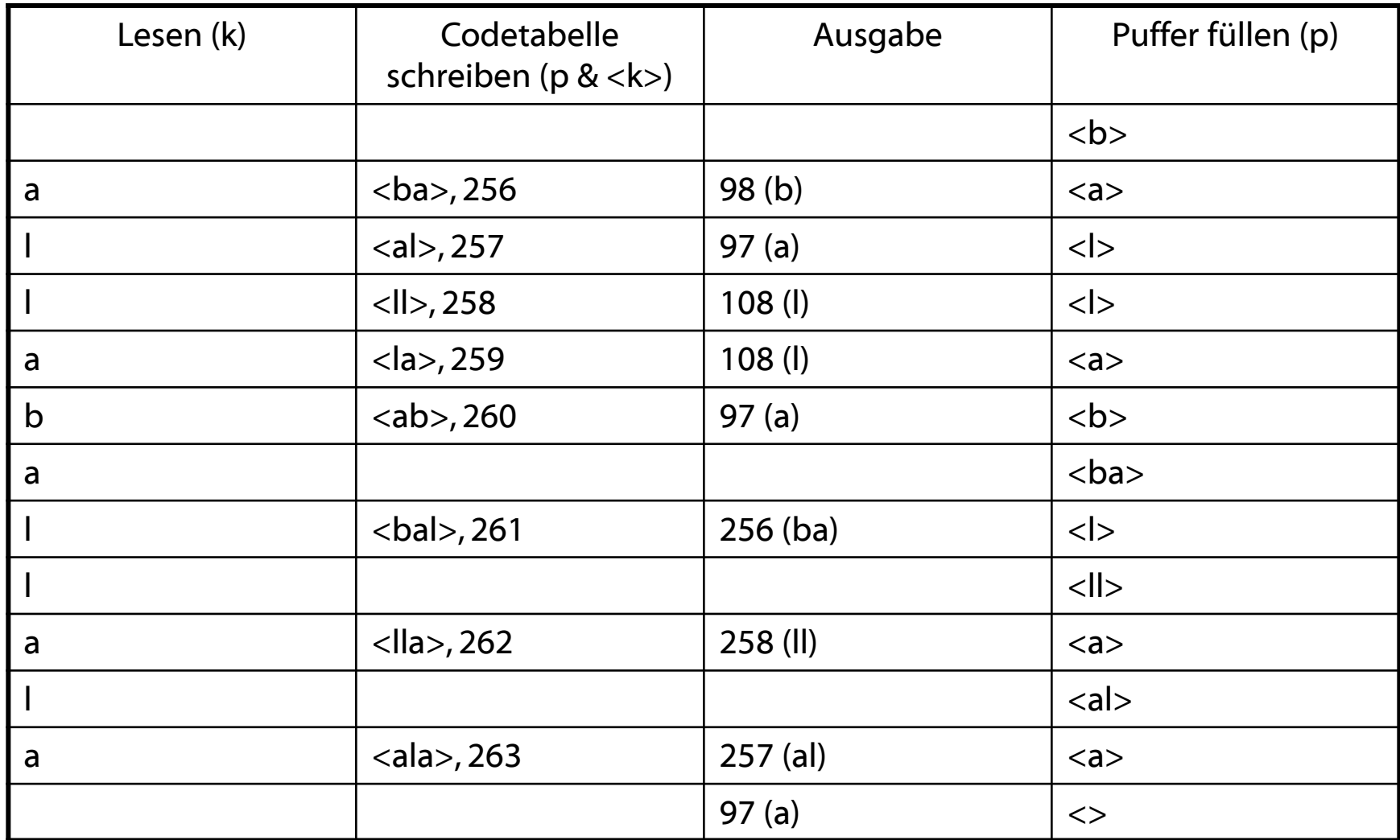

Ergebnis: 98 – 97 – 108 – 108 – 97 – 256 – 258 – 257 - 97

## **LZW-Dekomprimierung (1)**

Algorithmus zur Dekomprimierung:

**SeqChar** p := <>; **int** k = NächsteEingabezahl; Schreibe Zeichenreihe mit Tabellenindex k auf Ausgabe; **int** old  $=$  k; **Wiederhole** solange Eingabe nicht leer: k = NächsteEingabezahl; **SeqChar** akt = Zeichenreihe mit Tabellenindex k; p = Zeichenreihe mit Tabellenindex old (letztes Teilwort); **Falls** Index k in Tabelle enthalten **dann Char** q = erstes Zeichen von akt; Schreibe Zeichenreihe akt auf Ausgabe;

**sonst Char**  $q$  = erstes Zeichen von p;

Schreibe Zeichenreihe p & <q> auf Ausgabe;

### **Ende Fallunterscheidung;**

Trage p & <q> in Tabelle ein (und erzeuge neuen Index dafür);  $old = k$ :

**Ende Wiederholung**;

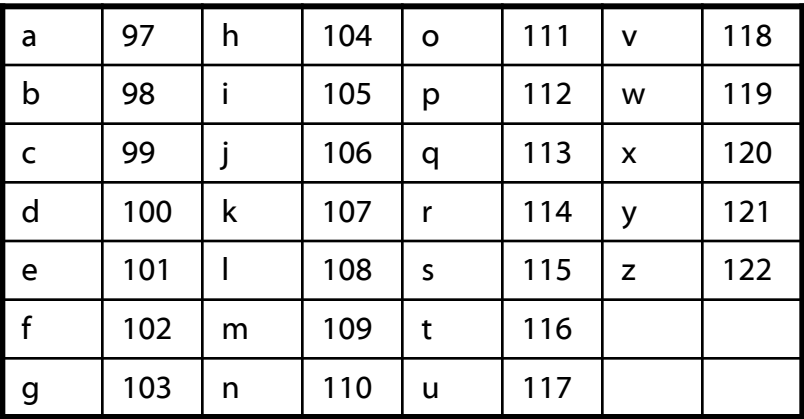

## **LZW-Dekomprimierung (2)**

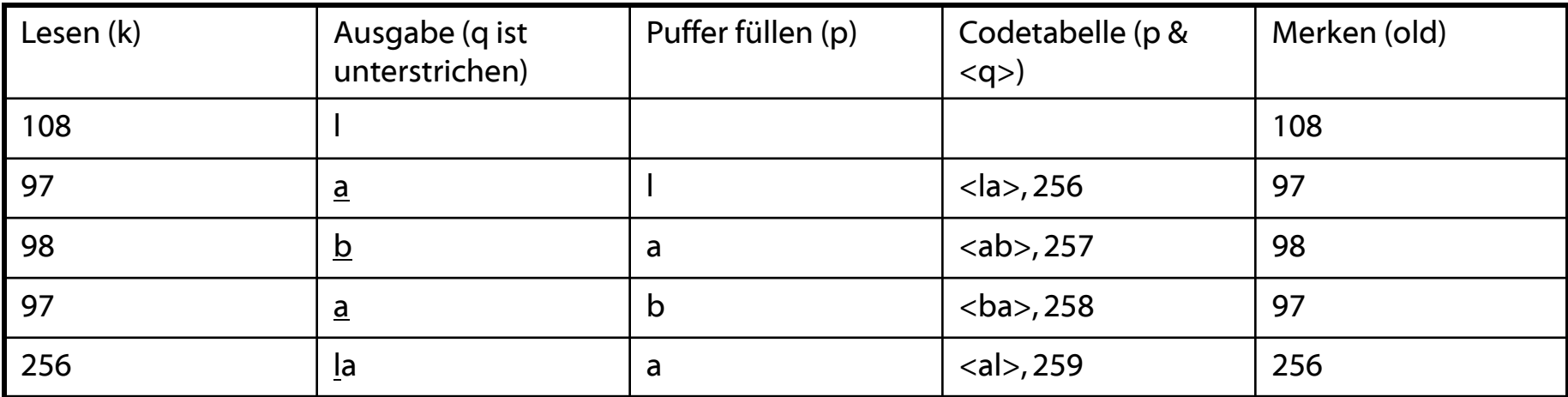

**SeqChar** p := <>;

**int** k = NächsteEingabezahl;

Schreibe Zeichenreihe mit Tabellenindex k auf Ausgabe;

 $int$  old = k;

**Wiederhole** solange Eingabe nicht leer:

k = NächsteEingabezahl;

**SeqChar** akt = Zeichenreihe mit Tabellenindex k;

p = Zeichenreihe mit Tabellenindex old (letztes Teilwort);

**Falls** Index k in Tabelle enthalten

**dann Char** q = erstes Zeichen von akt;

Schreibe Zeichenreihe akt auf Ausgabe;

**sonst Char** q = erstes Zeichen von p;

Schreibe Zeichenreihe p & <q> auf Ausgabe;

#### **Ende Fallunterscheidung;**

Trage p & <q> in Tabelle ein

(und erzeuge neuen Index dafür);

 $old = k$ ;

**Ende Wiederholung**;

### **108 – 97 – 98 – 97 - 256**

### **LZW-Dekomprimierung (3)**

### **98 – 97 – 108 – 108 – 97 – 256 – 258 – 257 - 97**

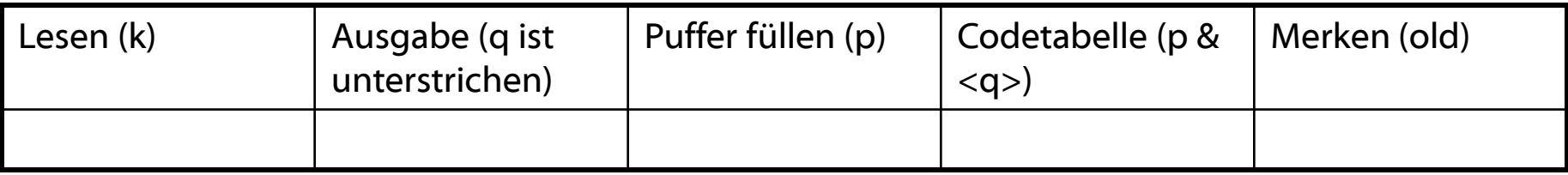

### **LZW-Dekomprimierung (4)**

### **98 – 97 – 108 – 108 – 97 – 256 – 258 – 257 - 97**

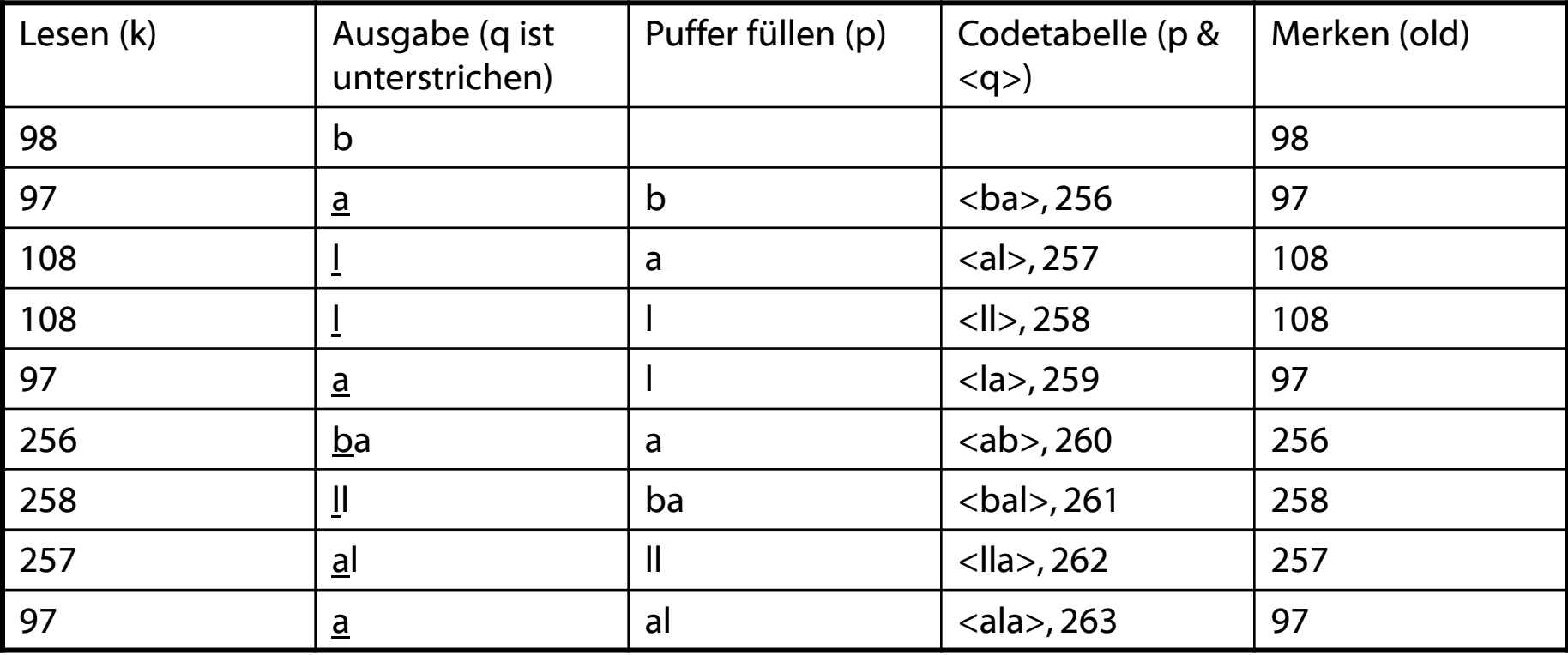

Ergebnis: ballaballala

# **Digitalisierung**

physikalische Signale

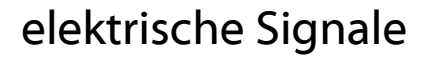

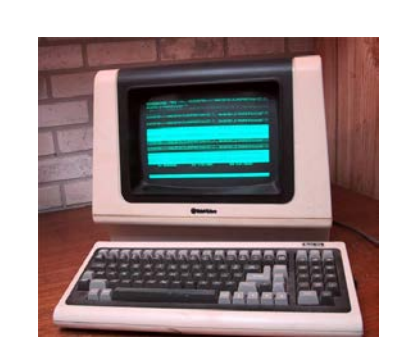

 $\mathbf{O}_{\frac{3}{2}}^{\frac{3}{2}}$ 

### digitale Signale **10100101111010111101011110101**

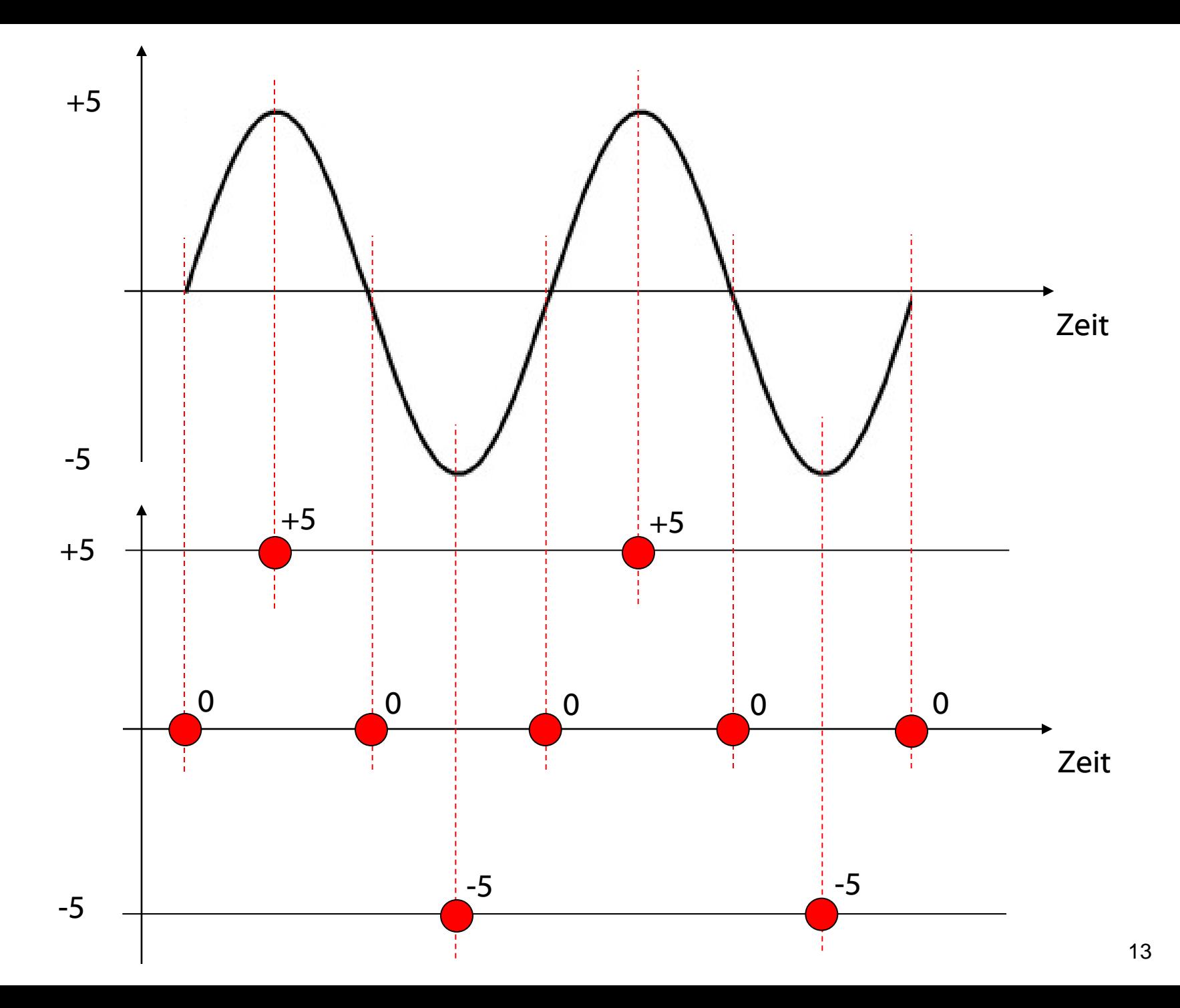

### **Wellen**

Beispiele: Schallwellen, Wasserwellen, Licht, Radiowellen

Eine Welle wird beschrieben durch:

- *A* Amplitude (z.B. Lautstärke dB)
- *c* Ausbreitungsgeschwindigkeit
- *f* Frequenz bzw.
- *λ* Wellenlänge ( *c* / *f* )

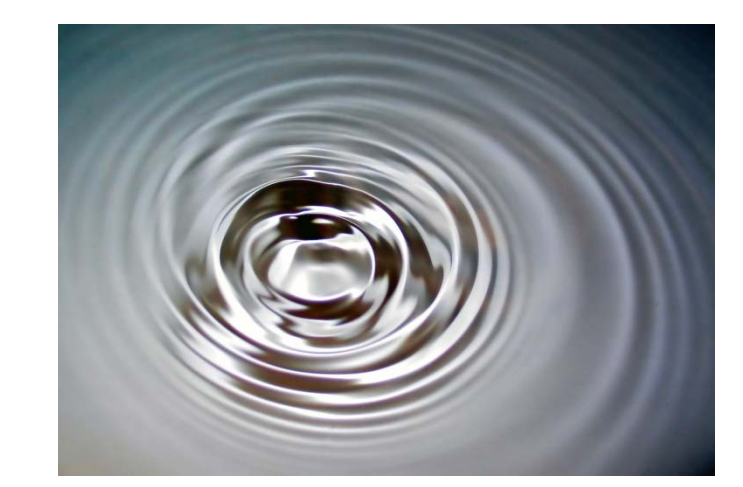

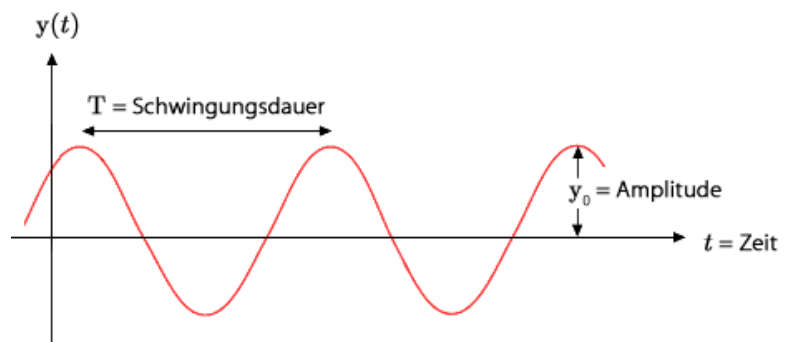

Frequenz *f* wird in Hertz (*Hz*) gemessen.

```
1 Hz = 1 Schwingung / Sekunde
1 Kilohertz (kHz) = 1.000 Schwingungen / Sekunde
1 Megahertz (MHz) = 1.000.000 Schwingungen / Sekunde
…
```
Schwingungsdauer T ist die Zeit bis sich das Wellenmuster wiederholt. Wenn eine periodische Welle einmal pro Sekunde schwingt ( $T = 1$  sec), hat sie eine Frequenz von 1 Hz, bei 1.000 Schwingungen (T = 0,001 sec) 1 kHz, etc.

Allgemein: *f* = 1 / *T* (mit *T* Schwingungsdauer in Sekunden und *f* Frequenz)

### **Frequenz Eselsbrücke:**

Das Herz eines Erwachsenen schlägt ca. 60 mal pro Minute. D.h. ca. 1 mal pro Sekunde. Damit hat es eine Frequenz von 1 Hz.

### **Umrechnung**

…von Schwingungsdauer und Frequenz

Welle mit Schwingungsdauer  $T = 2$  ms. Wie hoch ist die Frequenz f?

 $T = 2$  ms  $= 2 * 10^{-3}$  s  $= 0.002$  s  $f = 1 / T = 1 / 0,002 = 500$  Hz

Welle mit Frequenz f = 500 MHz. Bestimme Schwingungsdauer T.

 $f = 500$  MHz = 500.000.000 Hz  $f = 1/T$   $\implies$   $T = 1/f$ 

 $T = 1 / 500.000.000$  Hz = 0,000000002 s = 0,000002 ms = 0,002 µs

```
\overline{0}1 Millisekunde (ms) = 
  1 * 10^{-3} Sekunden = 0,001 Sekunden
1 Mikrosekunde (μs) = 
 1 * 10-6 Sekunden = 0,000001 Sekunden
```
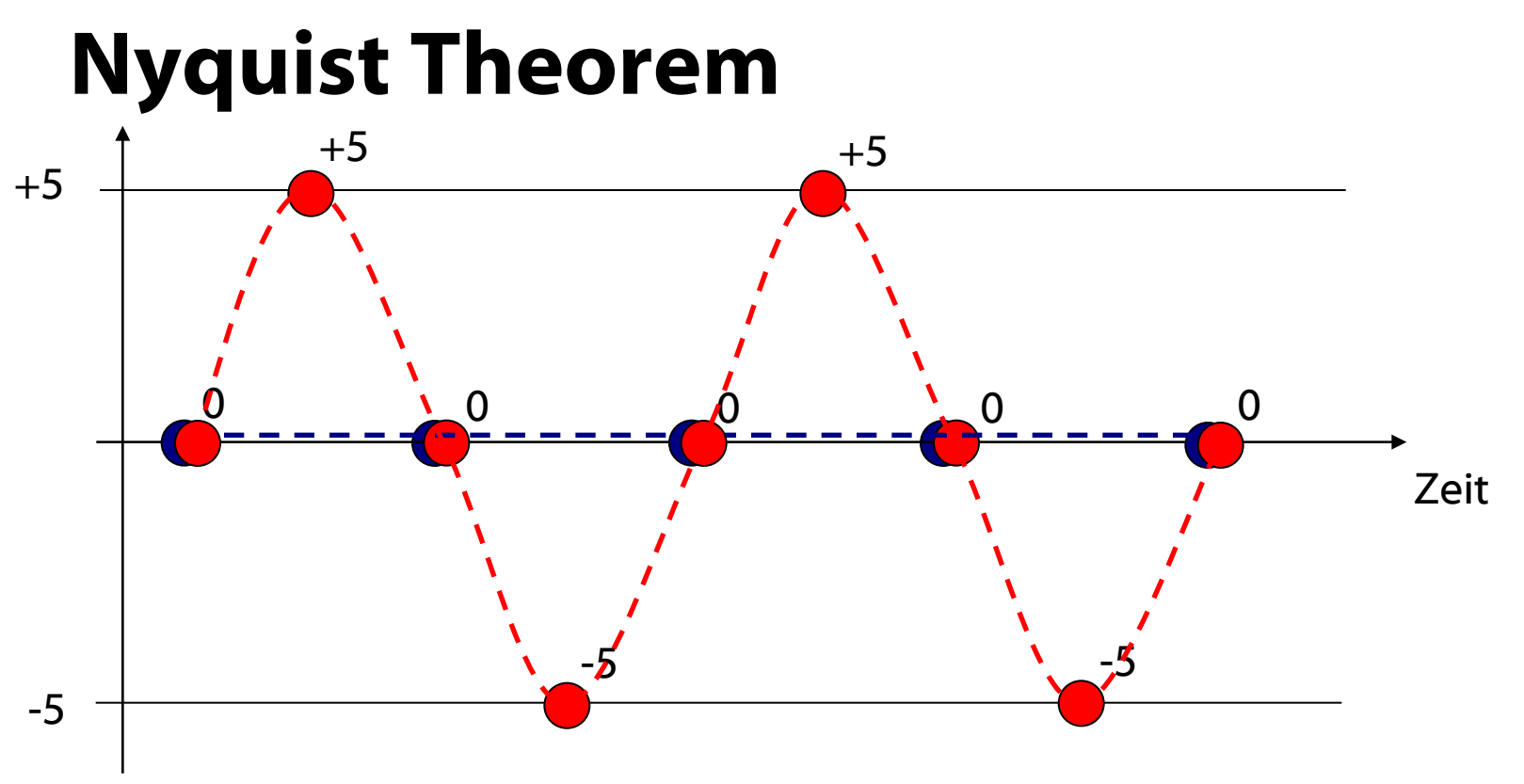

Aus den Samples wird versucht, das Originalsignal zu rekonstruieren. Je höher die Abtastrate desto besser die Rekonstruktion.

Doppelte Frequenz der Welle (blau) reicht nicht! Abtastrate  $f_A$  muss größer als die doppelte Frequenz f sein:

 $f_A > 2 * f$  (Nyquist-Theorem)

z.B. Audio-CD: Frequenz f maximal 20 kHz, Abtastrate 44,1 kHz